<<AutoCAD >>

<<AutoCAD >>

- 13 ISBN 9787561149157
- 10 ISBN 7561149158

出版时间:2009-6

页数:168

PDF

更多资源请访问:http://www.tushu007.com

, tushu007.com

<<AutoCAD >>>

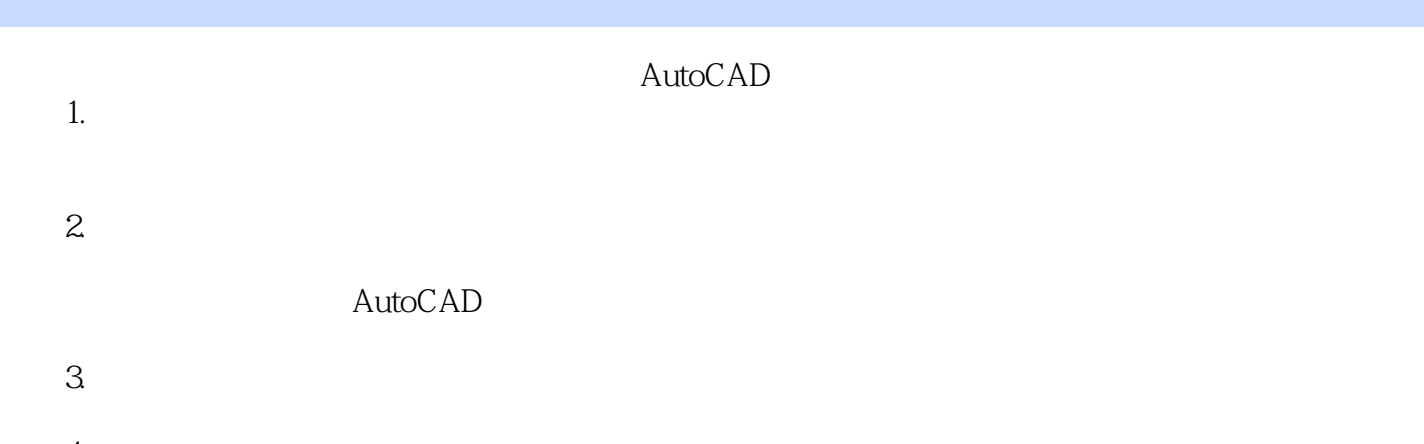

 $\ddotsc$ 

, tushu007.com

 $4.$ 

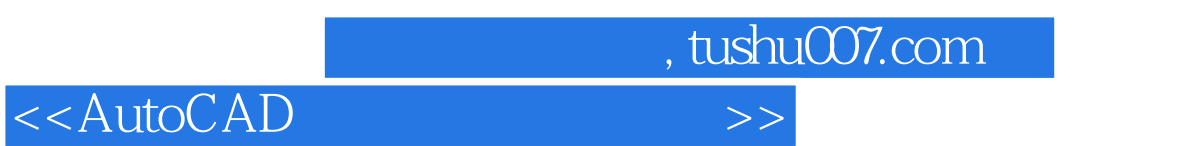

 $($ 

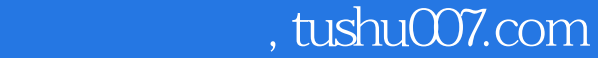

## <<AutoCAD >>>

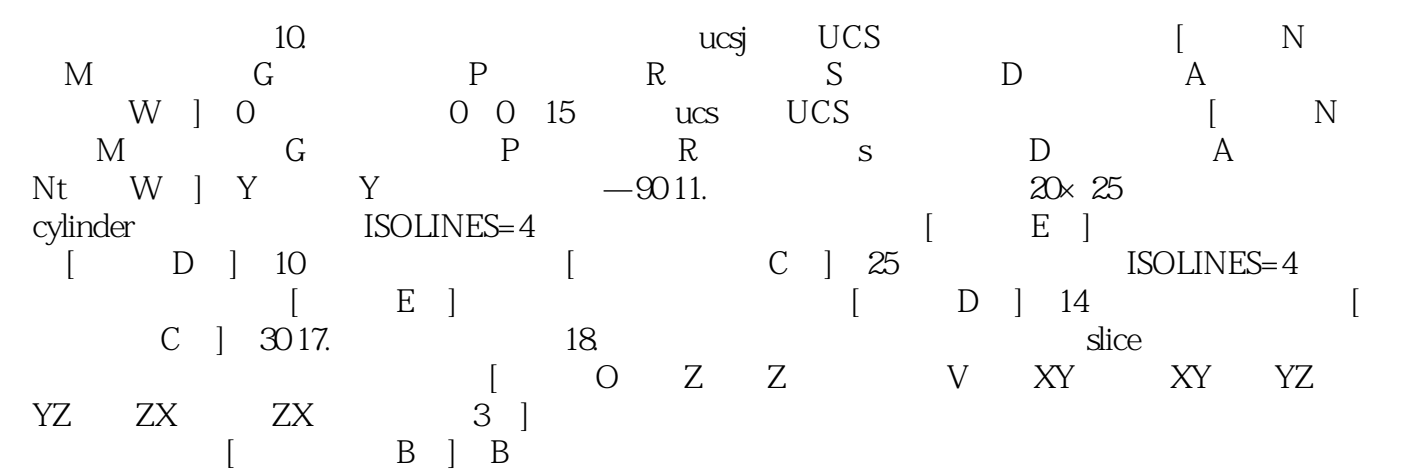

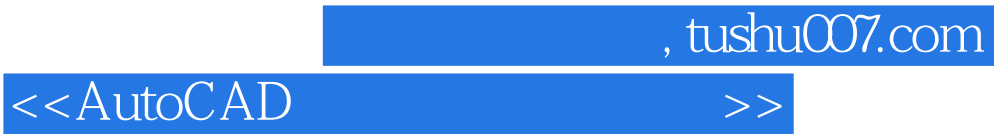

本站所提供下载的PDF图书仅提供预览和简介,请支持正版图书。

更多资源请访问:http://www.tushu007.com